- 13 ISBN 9787302224341
- 10 ISBN 730222434X

出版时间:2010-12

页数:218

#### 版权说明:本站所提供下载的PDF图书仅提供预览和简介以及在线试读,请支持正版图书。

更多资源请访问:www.tushu111.com

# Dreamweaver8 DrearnweaverCS3 Flash  $12$

 $\mathbf 1$ .

 $\text{CSS}$ 

Dreamweaver<br>12

 $12$ 

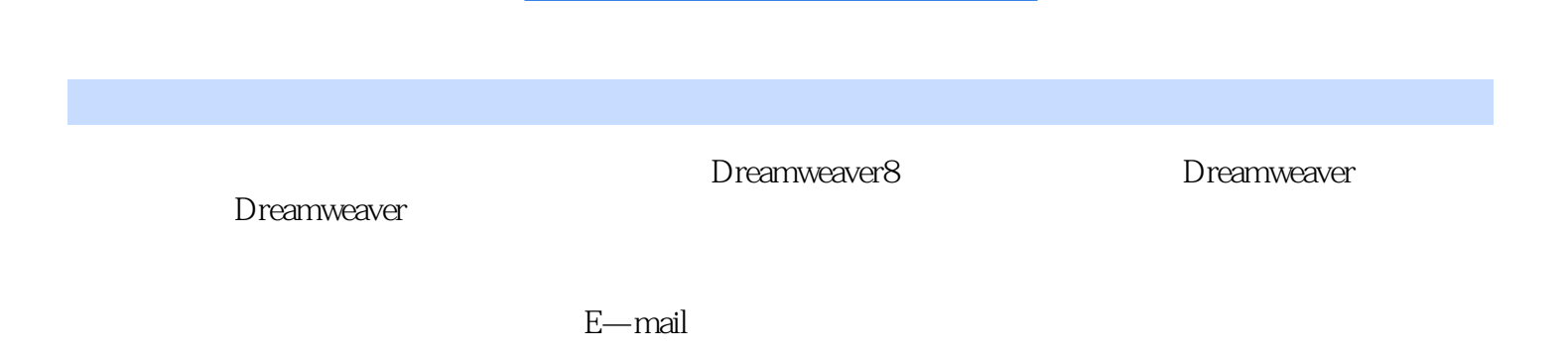

 $\alpha$  and  $\alpha$  and  $\alpha$  and  $\alpha$  and  $\alpha$  and  $\alpha$  and  $\alpha$  in  $\alpha$  is the set of  $\alpha$  in  $\alpha$  is the set of  $\alpha$ 

Dreamweaver8<sub>,</sub>

 $\frac{1}{2}$ , where  $\frac{1}{2}$  is the contract of  $\frac{1}{2}$  is the contract of  $\frac{1}{2}$  is the contract of  $\frac{1}{2}$  is the contract of  $\frac{1}{2}$  is the contract of  $\frac{1}{2}$  is the contract of  $\frac{1}{2}$  is the contract of

 $4.$ 

·文本颜色:设置字体颜色。 ·背景颜色:设置整个页面的背景颜色。 ·背景图像:使用图 景图像,背景颜色会被覆盖。 ·左边距、右边距、上边距和下边距:用于设置页面内容与文档之

 $1.11$ 一般与页面字体相同。 ·链接颜色:文本添加链接后的文本颜色。

#### 1.  $\frac{1}{\sqrt{1-\frac{1}{\sqrt{1-\$ "新建"命令或按Ctrl+N快捷键,打开"新建文档"对话框。 (2)从各种预先设计的页面布局中  $\begin{tabular}{lllllllll} \bf C\emph{trl+N} & \hspace{1.5cm} $^{\ast}$ & \hspace{1.5cm} $^{\ast}$ & \hspace{1.5cm} $2$ & \hspace{1.5cm}$ & \hspace{1.5cm} \tt \color{red}Dreamweaver8 \\ \end{tabular}$ 面(一个空白页)。 2.保存文件 将编辑好的网页保存起来,以便以后使用。在Dreamweaver8  $\ldots$   $\ldots$   $\ldots$   $\ldots$   $\ldots$   $\mathrm{Ctrl+S}$  $R = \frac{R}{\sqrt{R}}$  , which is the set of the set of the set of the set of the set of the set of the set of the set of the set of the set of the set of the set of the set of the set of the set of the set of the set of the set  $R$  and the contract of the contract of the contract of the contract of the contract of the contract of the contract of the contract of the contract of the contract of the contract of the contract of the contract of the c

Note that the Dreamweaver and the control of the control of the control of the control of the control of the control of the control of the control of the control of the control of the control of the control of the control  $\frac{u}{\sqrt{2\pi}}$ ,  $\frac{u}{\sqrt{2\pi}}$ 

### xiangshawan.htm

 $\frac{a}{a}$  ,  $\frac{a}{b}$  ,  $\frac{a}{b}$  ,  $\frac{a}{c}$  ,  $\frac{a}{c}$  ,  $\frac{a}{c}$  ,  $\frac{a}{c}$  ,  $\frac{1}{c}$  ,  $\frac{1}{c}$  ,  $\frac{1}{c}$  $\mathcal{L}_{\mathcal{M}}$  , we have the symmetry of the symmetry  $\mathcal{L}_{\mathcal{M}}$  , and  $\mathcal{L}_{\mathcal{M}}$  , and  $\mathcal{L}_{\mathcal{M}}$  $\ddotsc$ 

## $\alpha$  , and  $\alpha$  , and  $\alpha$  , and  $\alpha$  ,  $\alpha$  ,  $\alpha$  ,  $\alpha$  ,  $\alpha$

本站所提供下载的PDF图书仅提供预览和简介,请支持正版图书。

:www.tushu111.com